## DEMARCHES A FAIRE POUR LA RENTREE SCOLAIRE DE MON ENFANT *(DOCUMENT A CONSERVER)*

Sur la fiche de renseignement que le secrétariat vous demande de remplir, il est important que les parents séparés ou divorcés inscrivent celui ou celle qui paye les frais de cantine, cela évite un envoi de facturation erroné.

**ATTENTION** : Les créances antérieures impayées à la réinscription, le dossier de la demi-pension ne pourra être accepté.

**Un changement de catégorie (DP → EXT ou EXT → DP)** ne peut se faire que pour le trimestre suivant, sur demande **écrite préalable** et justifiée du responsable légal dans le carnet de correspondance 15 jours avant la fin du trimestre.

## *BOURSES DES COLLEGES – Modalités d'inscription*

Ouverture du site https:**// teleservices.ac-creteil.fr :** *de début septembre à mi-octobre fin des inscriptions*.

**1ère étape** : Un simulateur de bourse de collège est accessible sur : **www.education.gouv.fr/aides-financières-collège** afin de vérifier si vous êtes éligible à cette aide. Une fois cette vérification faite :

- faire une demande pour un ou plusieurs enfants scolarisés dans le même collège public

- récupérer directement vos données fiscales nécessaires à l'instruction de la demande sans joindre de pièces justificatives

- connaître une estimation de la bourse à la fin de la saisie.

Pour accéder au portail Scolarité-Services, deux possibilités s'offriront à vous :

- Soit se **connecter avec [FranceConnect](http://www.education.gouv.fr/cid117994/scolarite-services-aide-a-la-premiere-connexion-des-parents.html#Se_connecter_avec_FranceConnect)** : le bouton qui permet d'accéder aux services en ligne de l'Éducation nationale et d'autres services publics en utilisant votre compte Impots.gouv.fr, ou Ameli.fr ou idn.laposte.fr ou mobileconnectetmoi.fr. Plus simple et plus fiable pour votre demande de bourse, vos informations fiscales sont plus précises, directement transmises au collège, et vous n'avez aucune information complémentaire à fournir. **Ou**

- Se **connecter avec votre compte d'accès aux téléservices de l'Education Nationale (ATEN)** avec les identifiants fournis par le collège pour les nouveaux élèves.

**En cas de problème de connexion ou d'accès à internet (uniquement)** merci de vous rapprocher du service intendance pour prendre un rendez-vous.

Afin de vous aider dans vos démarches, des informations d'aide à la connexion sont accessible sur notre site **[www.henri4meaux.fr.](http://www.henri4meaux.fr/)**

## *CANTINEO 77– Modalités d'inscription*

Ouverture du site<https://cd77.relation-usagers.fr/>**:** *de début juillet à début octobre fin des inscriptions*.

Le Département propose **CantiNéo77**, une aide à la restauration scolaire, sous condition de ressources parentales. Vous avez reçu **un coupon de restauration** adressé par la Caisse d'allocations familiales de Seine-et-Marne qui peut vous permettre d'obtenir une participation du Département sur le prix du repas.

**Conditions** : votre enfant est inscrit à la demi-pension au maximum 4 jours par semaine.

**C***onserver votre coupon, il pourra vous être demandé ultérieurement.*

*Munissez-vous de votre attestation CAF de mai et vérifiez votre quotient familial. Celui-ci ne doit pas dépasser 650 €. L'attestation CAF doit indiquer le quotient familial ainsi que les enfants à charge. Votre aide sera calculé selon le barème suivant :* 

*000 € à 300 € = 2.15 € de réduction sur le prix du repas (soit 3.52 € - 2.15€ = 1.37 € prix de revient au collège) 300 € à 650 € = 1.72 € de réduction sur le prix du repas (soit 3.52 € - 1.72€ = 1.80 € prix de revient au collège)*  Pour information : Privilégiez des adresses mail comme outlook.com ou fr – hotmail.com ou fr – msn.com ou fr – live.com ou fr.

## *REGLEMENTS*

**En raison des mesures sanitaires du COVID19, les modalités de règlements ont changé. Le règlement du badge de votre enfant est à effectuer par virement bancaire en indiquant précisément son NOM et PRENOM dans le libellé de la transaction.**

**R.I.B. TRESOR PUBLIC - TITULAIRE DU COMPTE : COLLEGE HENRI IV MEAUX**

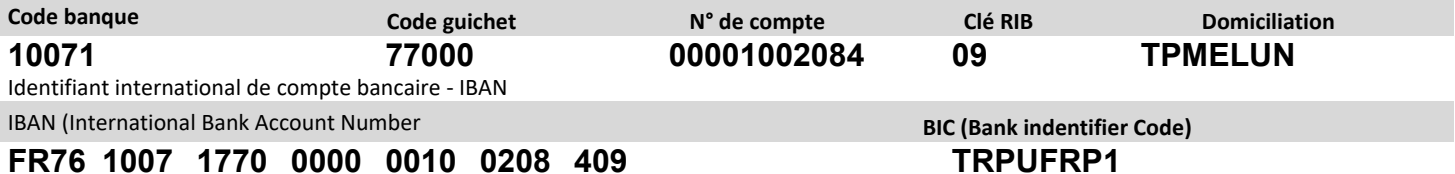